# **como bloquear sites de apostas no iphone**

- 1. como bloquear sites de apostas no iphone
- 2. como bloquear sites de apostas no iphone :7games aplicativo android apk
- 3. como bloquear sites de apostas no iphone :mercado apostas esportivas

### **como bloquear sites de apostas no iphone**

#### Resumo:

**como bloquear sites de apostas no iphone : Inscreva-se agora em ecobioconsultoria.com.br e aproveite um bônus especial!** 

#### contente:

Betfair é uma das casas de apostas esportiva a mais populares no mundo. Com milhõesde usuários ativos, essa plataforma oferece 8 um ampla variedade e opções em como bloquear sites de apostas no iphone jogadaesem diferentes esportes ou mercados". No entanto; se você está novo nesse universo 8 da probabilidadem desportiva ", pode ser difícil entender como funciona tudo! Neste artigo também vamos falar sobre arriscações mínimaS do 8 BeFayre toda o que ele precisa saber antes dele começar à car:

O que é a aposta mínima no Betfair?

A aposta 8 mínima no Betfair é o valor mínimo que você pode arriscar em como bloquear sites de apostas no iphone um determinado mercado. Essa quantia varia de 8 acordo com os esporte e O Mercado Em onde Você deseja confiarar, Por exemplo: a soma máxima para uma jogode 8 futebol podem ser diferente da como bloquear sites de apostas no iphone exigida Para Um Jogo De tênis!

Além disso, a aposta mínima também pode variar dependendo 8 do tipo de conta que você tem no Betfair. Os usuários com optam por contas Standard geralmente têm probabilidades máxima 8 as mais altas Do Que aqueles para Optoram Por Conta Premium!

Como colocar uma aposta no Betfair?

#### [user id 1xbet](https://www.dimen.com.br/user-id-1xbet-2024-08-10-id-48234.html)

Conheça os melhores sites de apostas esportivas do Brasil e com os melhores bônus para 2024bet365: Tradicional e favorita de iniciantes.Betano:Apostascom transmissão ao vivo.Sportingbet: Uma das nossas favoritas para futebol.Betfair: Odds diferenciados e boas promoções.Parimatch: bônus generoso.

Conheça os melhores sites de apostas esportivas do Brasil e com os melhores bônus para 2024 bet365: Tradicional e favorita de iniciantes.

Betano:Apostascom transmissão ao vivo.

Sportingbet: Uma das nossas favoritas para futebol.

Betfair: Odds diferenciados e boas promoções.

Parimatch: bônus generoso.

Aposte nos principais eventos do futebol brasileiro. Acompanhe as odds atualizadas e viva todas as emoções ao fazer suas bets na Sportingbet.

O portal Academia das Apostas Brasil disponibiliza estatísticas de times, jogadores e competições de Futebol. Abrangemos Copas, Ligas domésticas e Amistosos ...

12 de mar. de 2024·Veja mais de 40 opções de casas de apostas esportivas no Brasil! Confira nossa análise das melhores casas de apostas online e escolha a ...

A Sportingbet oferece a oportunidade de apostar nos grandes torneios do futebol nacional como os Campeonato Estaduais, Copa do Nordeste, Copa do Brasil e ...

Faça apostas esportivas em como bloquear sites de apostas no iphone seus jogos favoritos na KTO, a melhor casa de apostas do Brasil! Até R\$200 em como bloquear sites de apostas no iphone free bet a como bloquear sites de apostas no iphone primeira aposta!

há 4 dias·Além disso, apostas esportivas, jogos online, cassino online, corrida de cavalos, esports estão presentes. Nas apostas do Brasil, o futebol ...

Neste guia, buscamos saber quais os melhores sites de apostas que oferecem a melhor experiência para o apostador. Analisamos odds, bônus de boas-vindas, ...

Apostas esportivas, futebol, tênis e esportes virtuais Cadastre-se hoje ... As apostas ao vivo são o futuro no mercado de apostas do Brasil, por isso, venha ...

Pixbet : Excelente para iniciantes, Saque Rapido;; Betnacional : Odds altas para futebol;; Estrela bet : Referência em como bloquear sites de apostas no iphone jogos de apostas;; Parimatch : melhor ...

# **como bloquear sites de apostas no iphone :7games aplicativo android apk**

# **como bloquear sites de apostas no iphone**

A Copa do Mundo é um evento esportivo mundialmente conhecido e acontece a cada quatro anos. Além da emoção e entretenimento que o torneio proporciona, ele também é uma oportunidade para as pessoas colocarem apostas no vencedor da competição. Nesse artigo, vamos ensinar como fazer uma [esportes virtuais betano aposta gratis](/esportes-virtuais-betano-aposta-gratis-2024-08-10-id-25154.html) de forma fácil e segura, usando a Betano como exemplo.

### **como bloquear sites de apostas no iphone**

Uma aposta no vencedor da Copa do Mundo é uma forma de apostar na equipe que você acha que vencerá o torneio. Essa aposta geralmente é chamada de "vencedor final" e é uma das opções mais populares entre aqueles que gostam de colocar apostas desportivas.

### **Passo a passo para fazer uma aposta no vencedor da Copa do Mundo**

- 1. Selecione o campeonato: Escolha a Copa do Mundo como o campeonato no qual deseja apostar.
- 2. Escolha a equipe: Escolha a equipe que deseja apostar que vencerá o torneio.
- 3. Defina o valor da aposta: Defina o valor que deseja apostar.
- 4. Confirme a aposta: Confirme a aposta e espere o resultado final do torneio.

### **Consegua mais informações com as dicas e tutoriais sobre apostas na Copa do Mundo**

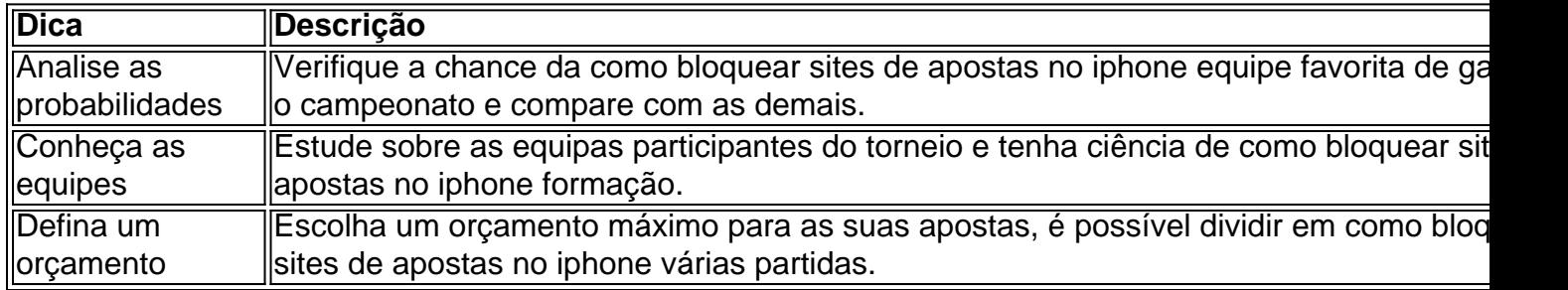

Em suma, apostar no vencedor da Copa do Mundo pode ser uma maneira legal e divertida de participar dessa grande competição esportiva. Com o guia completo da Betano, é possível fazer uma aposta no vencedor do campeonato facilmente e de forma segura. Além disso, seguindo

# **como bloquear sites de apostas no iphone :mercado apostas esportivas**

#### E-mail:

A nova comédia infantil de John Krasinski, tem todos os elementos do sucesso familiar: uma saudável dosagem sentimentalidade e forte ênfase no poder da imaginação das crianças. Um pré-requisito para a tragédia que está subjacente à jornada delas; além disso um caro mix entre live active (ação ao vivo) animação com atores como George Clooney – Jon Stewart - Amy Schumer

No papel, o primeiro filme infantil de Krasinski como diretor-escritor verifica as caixas. Embora na prática não seja tão fofinho quanto Azul um abraço gigante do urso roxo sem sensibilidade da Se a Hammily for expressa por Steve Carell parece que há uma doçura subjacente e superficial neste conto sobre menina como bloquear sites de apostas no iphone meio à turbulência familiar pode ver os antigos amigos imaginário

Ainda assim, há uma abundância de malucos pedaços do Brooklyn para as crianças. E adultos propensos à nostalgia da infância fantasia algo vencedor e com dor na garganta durante a premissa dos três anos mais velhos antes que o apartamento dela se torne um lar aposentado (If'S culpando pela perda das amigas adultamente humanas deles por ter encontrado outro companheiro infantil). Ou mesmo ex-amigo apenas ligeiramente velho como Bea feliz aos 12 ano - O filme é feito como bloquear sites de apostas no iphone forma elegante pelo Cailey Fleming! Ela também não está pronta pra brincar...

No presente e de volta como bloquear sites de apostas no iphone Nova York, depois do tempo que se foi embora seu pai (Krasinski canalizando uma versão mais tola da Jim Halpert) voltou para o quarto hospital com a estranha criatura fazendo um papel real na parede. Aguardando cirurgia por "coração partido", porque esta pobre criança aparentemente não passou pelo suficiente; deixada à como bloquear sites de apostas no iphone própria sorte sob supervisão mínima pela enfermeira compreensiva dos pais dela: Um homem mal-humorado chamado Beona – Se cada melhor pessoa for chamada Bela Colón -Fiayas).

reconectar os Idos esquecidos com as crianças internas de adultos estressado e pressionado como bloquear sites de apostas no iphone Novo

York.

Krasinski é, a esta altura de filmagem como bloquear sites de apostas no iphone grande parte um cineasta comprovado e o enredo supostamente complicado com algumas extremidades soltadas – todo caráter frenético do Cal por exemplo - tem uma visão muito confiante sobre alguns estilos confiantes da família amada. filmes; trabalho superior voz Steve Carell no Me Despicable magia pós-guerra dos jogadores Roald Dahl (pode ser algo mais afiado ou mal), os tempos antigos se sentem como velhos nos estúdios New York City Studios

Há um sentimento vago fora de tempo para Keith, incomodando se você pensar sobre isso mas geralmente varrido junto com a maré da gesticulação como bloquear sites de apostas no iphone direção à imaginação. Uma dança e uma sequência carregadas do CGI no qual Bea redecoria o lar aposentado Memory Lane através puro poder criativo revigoram-se na primeira metade bregamente inchada; também lembra como tudo antes me sentia curiosadamente estável ao falar...

Para um filme que se apresenta como uma comédia, particularmente através do caráter amável e literalmente desamorável da Blue Se é bastante curto como bloquear sites de apostas no iphone risadas reais. Em vez disso no final ele resolve-se na mistyy olhos mais doce merecido com a lição sempre verde lembrar amor à medida você cresce o personagem brincalhão Como sinoes and assobios amigos imaginário para além dela É essa mensagem dos poucos interior criança isso finalmente essencial - E apenas canais suficientes Só por momentos bastam!

Subject: como bloquear sites de apostas no iphone Keywords: como bloquear sites de apostas no iphone Update: 2024/8/10 7:09:04